## **Adobe Photoshop 2021 (Version 22.0.0) Hack With Full Keygen Windows 10-11 64 Bits 2023**

The first step in installing and cracking Adobe Photoshop is to download and install the software from the website. Then, you need to locate the installation.exe file and run it. Then, search for the crack file on the internet and download it. After the crack is downloaded, it needs to be opened and the instructions on how to patch the software should be followed. After the patching process is complete, the software is cracked and ready to use. Cracking Adobe Photoshop is more involved than installing it, but it is not impossible. You will need to visit a trusted website and download a crack file. The file is usually available online, and it is used to unlock the full version of the software. Once the crack is downloaded, the file needs to be opened and the instructions on how to patch the software should be followed. If the patching process is successful, the software is cracked and ready to use.

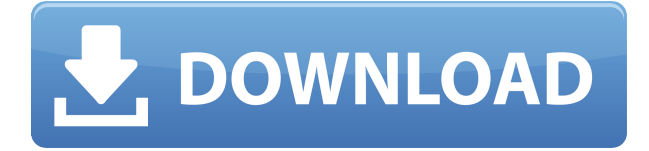

The new feature in the context of Lightroom 5 is the ability to create a smart collection. You can create collections based on keywords, such as "friends," "effortless portraits," and "beach." I'd love to see a street directory. Originally, people used folders to organize collections, but those are rather limited and most people tend to forget where they put stuff. With the new smart collections, you don't have to worry about that. You just click on the keyword and the photos with that keyword are automatically added in the smart collection. If you just want to compare photos at a glance, there's an Organizer widget now that shows with a click each filter applied to your files and also groups them by date or location. In the Compare section, there's also a new option to automatically compare Smart Objects and Adjustments. However, in my testing so far, it seems to work better if I manually compare them. Of course, you can't always tell if you're doing the right thing, so keep that in mind. There's also a greatly improved Margins panel in the Viewer. At any point, you can adjust the top, right, bottom, and left margins. Before, the panel had a fixed size that was uselessly small. Additionally, you can now use the cursor to rotate, move, and crop screen pictures. If you've been a faithful Photoshop user for some time, you know that the Creative Cloud features are increasingly becoming the standard. Lightroom 5 also adds some important improvements — integration with Flickr, as well as improved management of images (categorization, garbage-collection, etc.), and it's definitely saved the lives of some of my customers. You'll love CAM (Content-Aware Fill), too. Basically, it's uses intelligent Photoshop brushes coming in from Britain (maybe the US as well) to fill in missing elements of pictures, such as people's faces, when added to a photo. It can also apply a gradient, in effect, from the edge of the missing person's face, towards the center of the face.

## **Adobe Photoshop 2021 (Version 22.0.0)With Key [Mac/Win] 64 Bits {{ finaL version }} 2022**

This step should be among the first thing you begin to tackle. You need to brainstorm and outline a process to take control of any project you're dealing with. You can use your outlining tools to prioritize workflows.

- **Overview:** This is the perfect place for an overview of your project. This includes what scenes you're dealing with and what elements you're dealing with such as text, faces, and specific objects. Next, brainstorm your methods to shoot the content. This includes concepts you're looking for in your photos to create your own vision. You may need to start with a lookbook or some similar content that represents your style.
- Prepare: **This** is the place to prep your photography and how you'll shoot any content you'll be dealing with. You can brainstorm the exact lighting and exposure settings. Plan for creative composition and composition for the final shot. This is also the place where you brainstorm your workflow. What will it look like when you're finished? You may need to research and brainstorm your post-editing process from color adjustments to output settings.
- Shoot:**This** is where you shoot any content you might be dealing with. Think through your composition, lighting, and use your creativity in your final shot selection. This is also where you work on your post-editing skills, such as whitebalance, exposure, and specific color adjustments.
- Process: **Here** you'll focus on your time to edit your photos. Essentially you'll be using Adobe Camera Raw & Lightroom to edit the RAW footage and then post-process the images. You can start using your exposure tools and other adjustments; however, you'll work on your creative process to achieve a certain vision with your final product. This is the time to play and make

decisions. You can adjust lighting, contrast, and color.

Output:**This** is what you'll be doing when you are ready to finish the project. You'll be focusing on the final steps and how you'll go about delivering your product. Simply tell us how you'll deliver your final product. You can actually deliver the photos based on the various social media options like Instagram, Facebook, and Twitter. These options are also available as a file type like BMP and JPG for your subject to download.

933d7f57e6

## **Adobe Photoshop 2021 (Version 22.0.0) Download free Free Registration Code Torrent X64 {{ latest updaTe }} 2023**

The new features lets users to select similar photos such as duplicate images and then combine the faces into a single face for the purpose of rebuilding a distorted face photo. Or combine the face with another image to produce the ultimate distortion. Adobe Premiere Elements for Windows is a powerful all-in-one video editor. It enables you to edit and deliver videos. It is designed to a large organization and entrenched users of Adobe's Premiere Pro and After Effects applications. Unlike some of the Google-dominated video editors available on the Mac, Adobe Premiere Elements for Windows is available for all major operating systems. Photoshop's Brush Mask is a very powerful tool that allows the user to paint a mask on a layer. When you paint on the mask, you can create the illusion of transparency, which can be used to replace parts of the image with different content, or to mask out unwanted content that you don't want to see in your image. To get started using the Brush Mask, go to the Brush tool and select the Brush Mask option. If you want to manipulate an image after you've already imported it into Photoshop, the Adjustment Layers panel gives you powerful tools for making minor adjustments, such as removing red eye or warping the color-balance of your photo using rulers and sliders. The Adjustment Layers panel is great for enhancing a photo without distorting the real features of the image. It allows you to modify one or more existing layers of an image while keeping the original unmodified layers intact, and it can be accessed by using the Layer panel's Adjustments Controls.

download photoshop cs6 extended highly compressed 93.7 mb download photoshop on ipad helpx download photoshop for ipad helpx download adobe photoshop helpx how to download latest version of adobe photoshop how to download older version of adobe photoshop download photoshop 2021 helpx photoshop download link helpx download photoshop in mac helpx download and install photoshop helpx

Since 2015, the company has made major product updates and launched new features that have deeply enhanced the Photoshop family of desktop and mobile apps. These include:

- In-app retouching of desktop scans
- Unified layers for desktop and mobile
- AI enhancements including enhancements to supports and paths
- Non-destructive editing
- AI-driven smarts

When the new Photoshop features are available to the public on Tuesday, October 16, the desktop and mobile apps will be available for download in the App Store and Google Play, and as a new trial option in the Adobe Creative Cloud for Free Creative Suite customers. The features will be generally available starting today (Tuesday, May 24) for Windows and Mac systems, followed by iOS devices, and Android devices starting on Wednesday, May 25. "The most exciting and transformative Photoshop update since 2005 is just around the corner," said Jeff Dailey, vice president of Photoshop and Creative Cloud Product Management. "Adobe has made the same technology that Apple uses to power Siri for real-time, collaborative editing in a way that is accessible and simple for millions of users." Users can also opt for the one-year subscription to the Photoshop Creative Cloud from Adobe so they receive updates in the Photoshop desktop, mobile and web apps as well as the new photofacts feature, UI improvements and more. Adobe has been updating its family of Adobe Creative Cloud desktop and mobile apps since 2015. Since then, the company has released three updates with new features and improvements that deepen customer experience with its popular creative apps by bringing Photoshop and Photoshop Elements workflows to the desktop and mobile apps.

Save It: Photoshop almost always has a Save As version for older versions of your selections, images, and other edits. For example, whether you use Photoshop on a Windows or Mac, you can still use the classic Save command to save to a new file. But with CC 2018, you can now save with different file formats based on the technology and size of your output. Saving with a new file format opens to a variety of creative options, including using a different file format for the design of a website, saving as a PDF, saving for print, or even exporting the image to another graphics tool. Overlay: Photoshop's Overlay tool enables you to use layers to quickly overlay or replace one image with another. With a few basic clicks of the Overlay tool, you can replace the content within an image with a different one. For example, you can replace the main subject within a photo with the background they were standing against, or replace the sky above an image with clouds. Brush Tool: The Gradient tool is probably the most commonly used tool in every photo editing program, hence its fall back position. Use the new Brush Tool to create seamless, adjustable and movable strokes. For example, you can create a beautiful line by painting from left to right and upper bound to the lower bound. You should also be aware that all strokes can be locked together, making it much easier to edit the colors or vary the transparency. Eraser Tool: The original and famous, albeit slightly embarrassing, Eraser tool is now much more than just a simple block of white. The Eraser tool in Photoshop has been redesigned with two new categories of Eraser. So, we have three choices of eraser tool in Photoshop, each having their own configurations. You can select the Natural Eraser which is default and works similar to a Magic Eraser.

<https://techplanet.today/post/laubwerk-surfacespread-v1043-cinema-4d-r17-serial-12-patched> [https://techplanet.today/post/cbt-nuggets-microsoft-azure-70-534cbt-nuggets-microsoft-azure-70-534](https://techplanet.today/post/cbt-nuggets-microsoft-azure-70-534cbt-nuggets-microsoft-azure-70-534epub) [epub](https://techplanet.today/post/cbt-nuggets-microsoft-azure-70-534cbt-nuggets-microsoft-azure-70-534epub)

<https://techplanet.today/post/mohenjo-daro-hd-720p-download-exclusive>

<https://techplanet.today/post/baixarfilmeafestadebabettedublado>

<https://techplanet.today/post/csi-bridge-v15-best-crack>

<https://techplanet.today/post/dvdidle-pro-v5983-precracked-free-download-new>

<https://techplanet.today/post/transformers-the-last-knight-english-movie-mp4-free-full-download>

<https://techplanet.today/post/mere-yaar-ki-shaadi-hai-mp4-1080p-download-movies-new>

<https://techplanet.today/post/cisco-network-magic-pro-559195-serial-number-23-link>

Modifying effects in the Filter Lab is getting easier too. Photoshop 17 brings a number of enhancements in the Filter Lab including a new Tangent/Broken Glass filter, the ability to use the dropper tool to select routes for the Rough and Smooth effects, and better color blending options. In this release, the Filter Lab also includes a new Color category that includes new corrections and radiance-enhancing effects, and a new Layer Type category that includes new adjustment layers and more. The book explains the tools required in any circumstance: from the basics to the advanced features of Photoshop. The Photoshop toolbox is As large as the book as we'll teach you how to use the Photoshop application through the chapters of the book. By the end of the course, you'll be a Photoshop master. Adobe Photoshop: A Complete Course and Compendium of Features is a best seller. From the lessons to the in-depth theory, this book is your tracking shot to a master photo

editor. This guide explains each of the features Photoshop has to offer and guides you through increasingly difficult photo synthesis, seamless textures, panoramic views, 3D animations, and graphics projects. Whether you are a beginner or an expert in Photoshop, you will find the essential knowledge and tips to achieve excellent-quality results. In addition to the instruction manual of the program, you will also find a surprisingly handy Reference Guide. Learn how to use command-line tools to quickly find images in online systems, work with large files interactively, and fix errors and problems from a simple dialog box. By analyzing your work and putting suggestions into practice, you will discover some of the many ways Photoshop can help you complete projects on time and under budget.

[https://dottoriitaliani.it/ultime-notizie/senza-categoria/photoshop-cc-2018-version-19-download-licens](https://dottoriitaliani.it/ultime-notizie/senza-categoria/photoshop-cc-2018-version-19-download-license-keygen-serial-number-2023/) [e-keygen-serial-number-2023/](https://dottoriitaliani.it/ultime-notizie/senza-categoria/photoshop-cc-2018-version-19-download-license-keygen-serial-number-2023/)

[http://greenandwhitechallenge.com/adobe-photoshop-2022-download-free-with-license-key-cracked-fi](http://greenandwhitechallenge.com/adobe-photoshop-2022-download-free-with-license-key-cracked-final-version-2022/) [nal-version-2022/](http://greenandwhitechallenge.com/adobe-photoshop-2022-download-free-with-license-key-cracked-final-version-2022/)

<https://www.sneslev-ringsted.dk/photoshop-app-download-for-windows-7-updated/>

<https://smodernwebdesign.com/wp-content/uploads/2022/12/nekewin.pdf>

[https://thepeak.gr/wp-content/uploads/2022/12/Adobe-Photoshop-CC-2018-Version-19-With-Full-Key](https://thepeak.gr/wp-content/uploads/2022/12/Adobe-Photoshop-CC-2018-Version-19-With-Full-Keygen-Windows-1011-64-Bits-2022.pdf) [gen-Windows-1011-64-Bits-2022.pdf](https://thepeak.gr/wp-content/uploads/2022/12/Adobe-Photoshop-CC-2018-Version-19-With-Full-Keygen-Windows-1011-64-Bits-2022.pdf)

<https://someuae.com/wp-content/uploads/2022/12/quewarl.pdf>

<https://distinctmoney.net/2022/12/24/can-you-download-photoshop-on-mac-new/>

<http://adomemorial.com/2022/12/24/download-photoshop-32-bit-windows-10-verified/>

<http://www.hopeclayburnmusic.com/wp-content/uploads/2022/12/reahild.pdf>

[http://www.4aquan.com/wp-content/uploads/2022/12/Download-Photoshop-2022-version-23-Product-](http://www.4aquan.com/wp-content/uploads/2022/12/Download-Photoshop-2022-version-23-Product-Key-Full-Cracked-WinMac-NEw-2023.pdf)[Key-Full-Cracked-WinMac-NEw-2023.pdf](http://www.4aquan.com/wp-content/uploads/2022/12/Download-Photoshop-2022-version-23-Product-Key-Full-Cracked-WinMac-NEw-2023.pdf)

Photoshop is a piece of software that can resize the size or shape of objects with ease and create very high-end photo with amazing effect that are unimaginable. It doesn't just add borders to a photo and make it look fantastic, it can make it seem way bigger, smaller, thinner, longer, and even create more than one realistic image on one physical frame. Adobe has also made significant changes in the way Photoshop handles content assets and is approaching "Photoshop Lightroom" as a 3D content toolkit for the first time. That means folks could make the full pixel spectrum from 2D to 3D media, from mobile to tablet, through a cross-platform experience. Photoshop is a well-known brand in graphic designing industry worldwide, and the demand for such software is always going to be high around the globe. The company has reported that Photoshop and other Adobe products had generated just over \$2 billion in revenue in the past quarter alone and that nearly \$2.4 billion of total annual profits came from Photoshop. This figure was more than Microsoft and Apple who were the second and third largest contributors to the company's fiscal profitability. This was the sixth consecutive quarter in which the company out-earned Apple and out-earned Microsoft for the quarter. The key takeaway from this data is that while other technology giants have increased their user base, Adobe has not. In fact, their user base has stayed the same. However, its profit and revenue increased significantly. This reflects that the demand for Photoshop products is never going to diminish and would continue to increase.